Наследяване (упражнение) (Rev: 1.1)

> Любомир Чорбаджиев $<sup>1</sup>$ </sup> lchorbadjiev@elsys-bg.org

<sup>1</sup>Технологическо училище "Електронни системи" Технически университет, София

<span id="page-0-0"></span>22 февруари 2007 г.

Л. Чорбаджиев (ELSYS) [Наследяване \(упражнение\) \(](#page-18-0)Rev: 1.1) 22 февруари 2007 г. 1 / 19

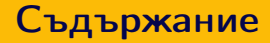

## **[Клас](#page-2-0) Point**

- [Базов клас](#page-5-0) Shape
- Клас [Rectangle](#page-6-0)
- Клас [Circle](#page-8-0)
- Клас [Drawing](#page-10-0)
- [Главна функция](#page-12-0) main
- [Makefile](#page-13-0)

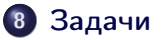

(□ ) (@ )

ヨメ イヨメ

 $\equiv$   $\cap$   $\alpha$ 

```
_1 \#ifndef POINT_HPP__
2\frac{H}{H}define POINT_HPP__
3
4 class Point {
5 double x_, y_;
6 public :
7 Point (double x=0.0, double y=0.0)
8: x_-(x), y_-(y)9 {}
10 double get_x (void) const { return x_ ; }
11 double get_y (void) const { return y_; }
```
Л. Чорбаджиев (ELSYS) [Наследяване \(упражнение\) \(](#page-0-0)Rev: 1.1) 22 февруари 2007 г. 3 / 19

<span id="page-2-0"></span>K ロ > K @ > K ミ > K ミ > → ミ → K O Q O

#### Клас [Point](#page-2-0)

## Point.hpp

```
12 Point & set_x (double x) {
13 X = X;
14 return * this;
15 }
16 Point & set_y (double y) {
17 y_-=y;18 return * this;
19 }
20 void print (void) const;
21 };
22
23 \#endif
```
 $A\equiv 0 \quad A\equiv 0.$ 

(□ ) (@ )

 $\equiv$  990

```
_1\#include <iostream>
2\frac{1}{2}include "Point.hpp"
3 using namespace std;
4
5 void Point:: print (void) const {
6 cout << "(" << x_{-} << ", " << y_{-} << ")";
7 }
```
K ロ > K 레 > K 호 > K 호 > → 호 → K 9 Q Q\*

```
1\#ifndef SHAPE_HPP__
2\frac{H}{4}define SHAPE_HPP__
3
4 class Shape {
5 public :
6 virtual void print (void) const=0;
7 };
8
9\frac{\text{#endif}}{}
```
<span id="page-5-0"></span>K ロ > K d > K ミ > K ミ > → ミ → K O Q O

#### <span id="page-6-0"></span>Клас [Rectangle](#page-6-0)

## Rectangle.hpp

```
_1#ifndef RECTANGLE_HPP__
2\frac{4}{10} define RECTANGLE_HPP__
3
4\#include "Point.hpp"
5 #include "Shape.hpp"
6
7 class Rectangle: public Shape {
8 Point ul_;
9 Point br_;
10 public :
11 Rectangle (const Point & ul, const Point & br);
12 void print (void) const;
13 };
_{14} #endif
```
#### Клас [Rectangle](#page-6-0)

## Rectangle.cpp

```
_1\#include \leiostream>
2 #include "Rectangle.hpp"
3 using namespace std;
4
5 Rectangle :: Rectangle (const Point & ul,
6 const Point & br )
7 : ul_{(ul)}, br_{(br)}8 {}
9 void Rectangle:: print (void) const {
10 cout << "Rectangle (";
11 ul. print ();
12 cout << ", \frac{1}{1};
13 br_.print ();
14 cout \lt\lt ")" \lt\lt endl;
15 \frac{1}{2}
```
Л. Чорбаджиев (ELSYS) [Наследяване \(упражнение\) \(](#page-0-0)Rev: 1.1) 22 февруари 2007 г. 8 / 19

(ロ) (@) (글) (글) (글) 2 (⊙)

#### <span id="page-8-0"></span>Клас [Circle](#page-8-0)

## Circle.hpp

```
1\#ifndef CIRCLE_HPP__
2\frac{H}{4}define CIRCLE_HPP__
3
4\#include "Point.hpp"
5 #include "Shape.hpp"
6
7 class Circle: public Shape {
8 Point center_;
9 double radius_;
10 public :
11 Circle (const Point & center, double radius);
12 void print(void) const;
13 };
_{14} #endif
```
#### Клас [Circle](#page-8-0)

## Circle.cpp

```
1 #include <iostream>
2 #include "Circle.hpp"
3 using namespace std;
4
5 Circle:: Circle (const Point & center,
6 double radius)
7 : center_(center), radius_(radius)
8 {}
9 void Circle:: print (void) const {
10 cout << "Circle(";
11 center_ . print ();
12 cout << ",\overline{\cup}" << radius_ << ")" << endl;
13 \}
```
#### Клас [Drawing](#page-10-0)

## Drawing.hpp

```
_1 \#ifndef DRAWING_HPP__
2 \frac{4}{10} define DRAWING_HPP__
3
4\#include <list>
5 #include "Shape.hpp"
6 using namespace std;
7
8 class Drawing {
9 list<const Shape*> shapes_;
10 public :
11 void add (const Shape* shape);
12 void print (void) const;
13 };
_{14} #endif
```
Л. Чорбаджиев (ELSYS) [Наследяване \(упражнение\) \(](#page-0-0)Rev: 1.1) 22 февруари 2007 г. 11 / 19

<span id="page-10-0"></span>K ロ > K 레 > K 호 > K 호 > → 호 → K 9 Q Q\*

#### Клас [Drawing](#page-10-0)

## Drawing.cpp

```
1 #include <iostream>
2 #include "Drawing.hpp"
3 using namespace std;
4 void Drawing:: add (const Shape* shape) {
5 shapes_ . push_back ( shape );
6 }
7 void Drawing:: print (void) const {
8 cout << "Drawing{" << endl;
9 for (list<const Shape*>::const_iterator
10 it = shapes_ . begin (); it != shapes_ . end ();++ it ){
11 cout << "\setminus t":
12 (*it) ->print ();
13 \frac{1}{2}14 cout \lt\lt "}" \lt\lt endl;
15 \frac{1}{2}
```
### main.cpp

```
1\#include "Drawing.hpp"
2 #include "Rectangle.hpp"
3 #include "Circle.hpp"
4 Hinclude "Point.hpp"
5 int main (void) {
6 Rectangle r1(Point(0,0), Point(10,10));7 Circle c1(Point(0,0),10), c2(Point(10,10),10);
8
9 Drawing d1;
10 d1. add ( kr1 );
11 d1. add ( & c1 );
12 d1. add ( & c2 );
13 d1 . print ();
14 return 0;
15 \frac{1}{2}
```
<span id="page-12-0"></span>K ロ > K 個 > K 로 > K 로 > H 로 H Y Q Q O

[Makefile](#page-13-0)

# Зависимост между файловете

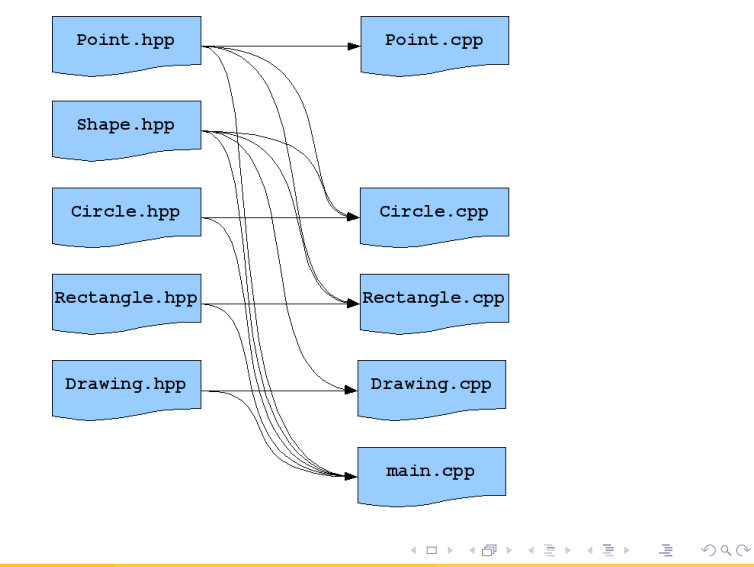

Л. Чорбаджиев (ELSYS) [Наследяване \(упражнение\) \(](#page-0-0)Rev: 1.1) 22 февруари 2007 г. 14 / 19

<span id="page-13-0"></span>

# make

- За управление на зависимости между файлове се използва програмата make.
- Зависимостите между файловете и правилата по-които се създават нови файлове от изходните се описват във файл. Традиционно този файл се нарича Makefile.
- Програмата make чете този файл и използвайки правилата, описани в него създава производните файлове.
- Най-често програмата make се използва за компилиране на приложения.

## Синтаксис на Makefile

Синтаксисът на Makefile е следния:

```
<target>: <dependencies>
  \langlerule 1>
  \langlerule 2>
```
- ...
- Например, ако искаме да опишем как файлът Point.cpp се компилира до обектен файл, трябва да напишем следното:

```
Point.o: Point.cpp Point.hpp
 g++ -c Point.cpp -o Point.o
```
# Makefile

```
1 all: drawing
\mathfrak{p}3 Point.o: Point.cpp Point.hpp
4 Circle.o: Circle.cpp Circle.hpp Shape.hpp \
5 Point . hpp
6 Rectangle.o: Rectangle.cpp Rectangle.hpp \setminus7 Shape . hpp Point . hpp
8 Drawing . o: Drawing . cpp Drawing . hpp Shape . hpp
9 main.o: main.cpp Drawing.hpp Rectangle.hpp \
10 Circle . hpp Shape . hpp Point . hpp
```
## Makefile

```
12 drawing: main.o Drawing.o Rectangle.o \
13 Circle . o Point . o
14 g<sup>++</sup> main.o Drawing.o Rectangle.o Circle.o \
15 Point .o -o drawing
16
17 clean:
18 rm -f * . o * <sup>2</sup> drawing
```
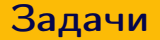

- <sup>1</sup> Проверете какъв ще бъде ефекта, ако функция Shape::print() const не е виртуална.
- <span id="page-18-0"></span>**• Добавете нова фигура Line в йерархията от фигури.** 
	- <sup>1</sup> Фигурата Line трябва да представя линия (отсечка) между две точки. В метода Line:: $print()$  const се отпечатват двете точки, които дефинират линията (отсечката).
	- <sup>2</sup> Добавете необходимите за компилирането на новите файлове Line.hpp и Line.cpp правила в Makefile.
	- <sup>3</sup> Добавете в main.cpp използване на новата фигура.